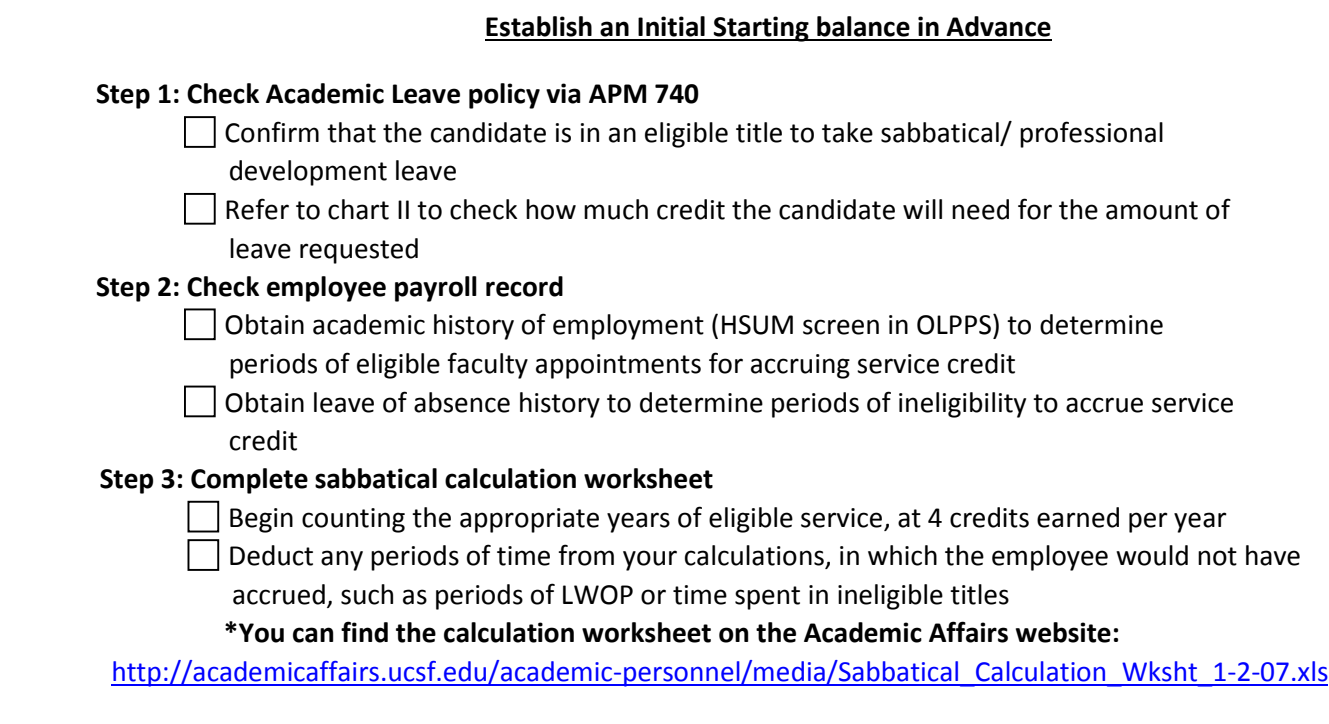

## **Step 4: Attach calculation worksheet into Advance with initial leave request**

VPAA will verify the balance and make modifications as needed

**\*If you have a questions regarding sabbatical or professional development leave, contact your VPAA service center representative.**